# Laboration 5 C-programmering på AVR TSEA57 Datorteknik I

Anders Nilsson

2018 version 0.22

# Innehåll

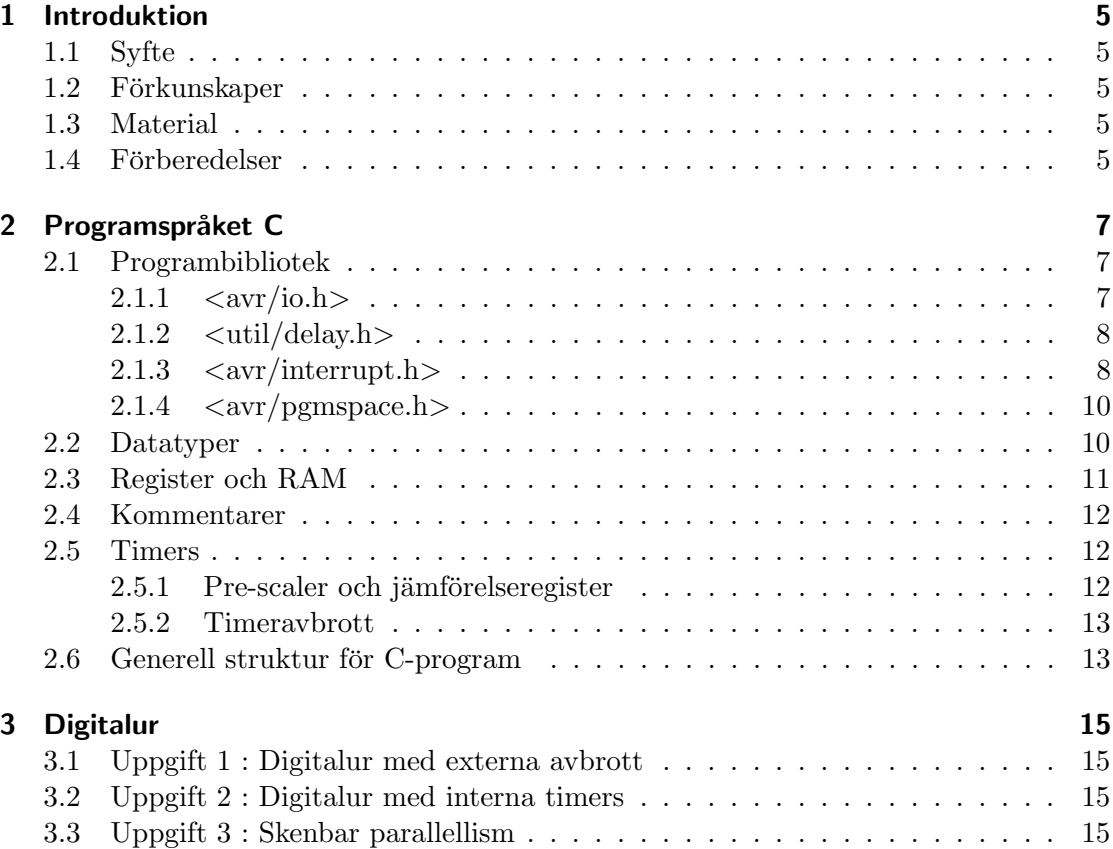

## 1 Introduktion

## 1.1 Syfte

Avsikten med den här laborationen är att du ska bekanta dig med C-programmering för AVR-processorn, och använda tabeller i programminnet, avbrott och interna timers.

## 1.2 Förkunskaper

För att på ett bra sätt tillgodogöra sig laborationen behöver man ha essensen av dom tidigare laborationerna i datorteknikkursen.

## 1.3 Material

Allt material som behövs till laborationen finns i labsalen, även labinstruktionen (denna skrift), fast bara då i elektronisk form som PDF-fil från kursen websida. Vill man ha en tryckt kopia så får man skriva ut den själv. Detta är dock inte nödvändigt för att kunna utföra själva laborationen.

## 1.4 Förberedelser

Som förberedelse behöver du ha läst igenom denna laboration. Det är också bra att bekanta sig med programspråket C ur ett generellt perspektiv. En bra källa för detta kan vara följande web-resurs: https://www.tutorialspoint.com/cprogramming/index.htm

## 2 Programspråket C

C är egentligen ett ganska litet språk, med avseende på mängden grundläggande konstruktionsprimitiver, och vid C-programmering för AVR så använder man typiskt begränsade delar av själva C-språket. Dock finns vissa specifika programbibliotek, som man behöver känna till, avsedda enbart för just C-programmering med AVR.

Man bör även vara medveten om att AVR-processorn har en tämligen begränsad mängd med arbetsminne (RAM) varför vissa språkkonstruktioner såsom rekursivitet eller dynamisk minnesallokering bör undvikas då det blir svårt att ha koll på mängden arbetsminne som då går åt.

AVR-processorn är en enkel 8-bitars processor, som jobbar med relativt låg klockfrekvens, och saknar hårdvarustöd för flyttal. Detta gör att den inte är någon mästare på tyngre beräkningar. Man kan dock göra flyttalsberäkningar på den, men dessa kommer att implementeras i mjukvara och tar då förstås relativt lång tid att utföra.

## 2.1 Programbibliotek

Här visas endast programbibliotek specifika för denna laboration.

#### $2.1.1 <$ avr/io.h>

Programbiblioteket io.h inneh˚aller definitioner av processorns alla I/O-register och namn på tillhörande bitar i dessa register. Detta bibliotek kan inkluderas i programmet med följande programrad:

```
# include < avr / io .h >
```
Det medför att man i sitt program direkt kan använda sig av namn på register och dess bitar, och dessa namn stämmer överens med de namn på I/O-register som finns beskrivna i AVR-processorns manual.

Programexempel:

```
#include <avr/io.h>
void main ()
  {
   DDRB = (1 < PBO); // PB0 as output, PB1-PB7 as input
    while (1)
    {
      PORTB = PIND; // Copy PIND to PORTB
   }
  }
```
#### 2 Programspråket C

#### $2.1.2 <$ util/delay.h $>$

Programbiblioteket delay.h deklarerar funktioner för så kallade busy-wait-loopar, dvs tomma programloopar som går runt-runt bara för att det ska förflyta en viss definierad tid. Dessa funktioner är:

```
void _delay_ms ( double __ms )
void _delay_us ( double __us )
```
Funktionen  $\text{delay}$ ms $(x)$  väntar (loopar runt) programmet i x millisekunder, och med  $\text{delay\_us}(y)$  väntar programmet i y mikrosekunder. Eftersom funktionerna använder sig av programloopar där varje resulterande assemblerinstruktion tar en viss tid att utföra så måste C-kompilatorn känna till vilken klockfrekvens som processorn använder, för att kunna konstruera en delay-funktion som väntar den angivna tiden. Dvs, klockfrekvensen måste deklareras som en konstant på följande sätt:

```
#define F_CPU 160000000UL // 16 MHz clock
Programexempel:
#define F_CPU 16000000UL // Processor is clocked with 16 MHz
#include <avr/io.h>
#include <util/delay.h>
void main ()
{
  DDRB = (1 < PBO); // PB0 as output, PB1-PB7 as input
  while (1)
  {
    PORTB = 1; // Generate an output ...
    \texttt{delay}ms (500); // ... on PBO with ...
    PORTB = 0; \frac{1}{1} ... a frequency of ...
    _delay_ms (500); // ... 1 Hz
  }
}
```
#### $2.1.3 <$ avr/interrupt.h>

Programbiblioteket interrupt.h deklarerar funktionalitet för avbrott. Bland annat så definieras namn på alla avbrottsvektorer. Dessa är:

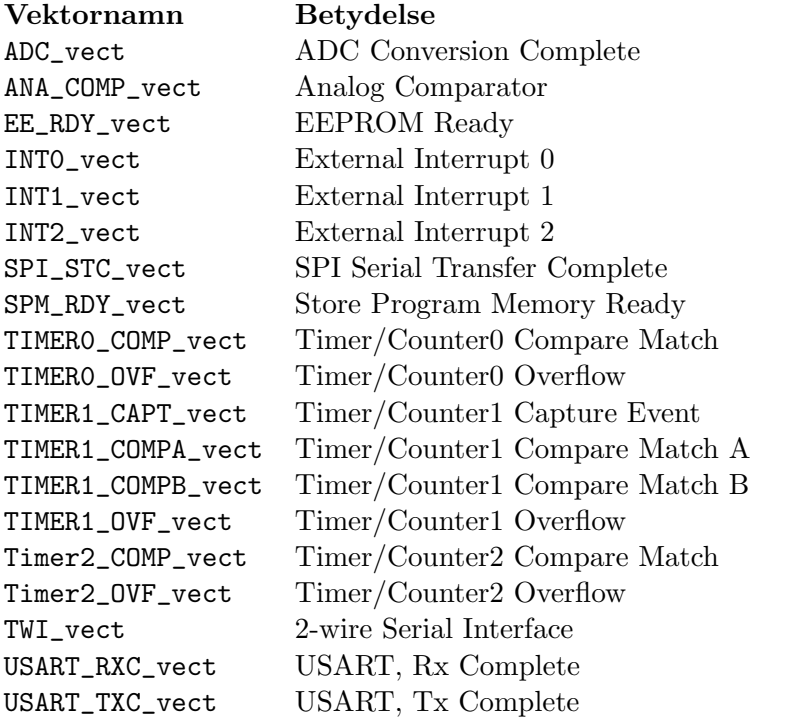

Dessa avbrottvektorer används sedan för att deklarera avbrottsrutiner med funktionen ISR (Interrupt Service Routine).

Programexempel:

```
#include <avr/interrupt.h>
ISR (ADC_vect) // Execute when ADC complete and interrupts enabled
{
  // code to read A/D converted value
}
void main ()
{
  // code for initialising A/D converter
  // code for activating interrupts ;
  // code for starting A/D conversion
  while (1)
  {
   // code for waiting for interrupt / conversion result
  }
}
```
Dessutom deklareras funktioner för att 1:ställa respektive 0:ställa I-flaggan i processorns statusregister SREG. Dvs, aktivera respektive inaktivera möjligheten för avbrott globalt i processorn.

```
sei(); // Activate interrupts globally
cli (); // Deactivate interrupts globally
```
#### $2.1.4 <$ avr/pgmspace.h>

Programbiblioteket pgmspace.h deklarerar ett antal funktioner för att läsa data från programminnet (FLASH-minnet). T ex följande funktioner:

```
uint8_t pgm_read_byte ( address ) // Read byte at address in FLASH - memory
uint16_t pgm_read_word ( address ) // Read word at address in FLASH - memory
```
Det blir också möjligt att lägga in tabeller i programminnet med en konstant-deklaration tillsammans med ordet PROGMEM på följande sätt:

```
const uint8_t TABLE [] PROGMEM = \{0, 1, 4, 9, 16, 25, 36\}; // TABLE data
Programexempel:
include < avr / pgmspace .h >
const uint8_t SQUARE [] PROGMEM = {0 , 1, 4, 9 , 16 , 25 , 36}; // Square data
void main ()
{
  uint8_t result ;
  uint8_t data = 5;
  result = pgm_read_byte (& SQUARE [ data ]); // result will be 25
  while (1);
}
```
#### 2.2 Datatyper

Följande datatyper är relevanta vid C-programmering för AVR.

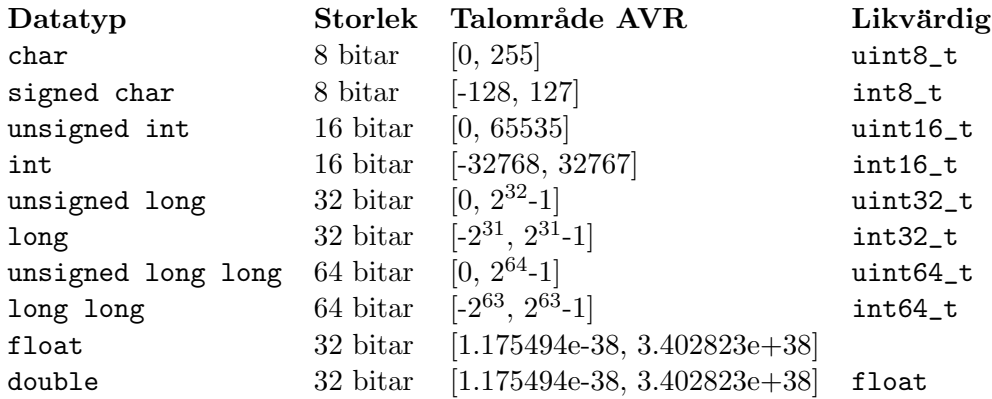

Datatypernas namn är standardiserade i C. Däremot är deras motsvarande storlek och talområde implementations- och plattformsberoende. Dvs, t ex en int på en AVR är inte lika stor som en int på en PC. Ett flyttal (en float) är samma sak som ett flyttal med dubbel precision (en double) på en AVR, medan dessa skiljer sig åt på en PC.

Skälen till att storleken på olika datatyper skiljer sig åt är att datatypen anpassats till vad som lämpar sig bäst för plattformen och dess typiska användningsområde. En AVRprocessor är relativt simpel, har låg klockfrekvens och saknar hårdvarustöd för flyttal. Den är helt enkelt inte gjord för att utföra tunga beräkningar med precision. Därav finns egentligen inte heller behovet av flyttal med dubbel precision (double), men av kompatibilitetsskäl kan man ändå använda double fast det kommer att fungera precis som en float.

Som programmerare behöver man känna till storleken på olika datatyper för att veta vilka begränsningar som gäller. I en AVR kan det av det skälet vara tydligare att använda sig av den likvärdiga benämningen för heltal, t ex att skriva uint8\_t istället för char eller int16\_t istället för int. Med t ex uint8\_t framgår det att det är ett heltal (int) utan tecken (u för unsigned) med 8 bitars storlek.

Utöver datatyperna i tabellen ovan förekommer vanligen datatypen void som är en obest¨amd datatyp, vilket ocks˚a kan inneb¨ara ingen datatyp. Den anv¨ands n¨ar en funktion inte returnerar eller tar något argument, eller då argumentet är av obestämd typ vilken kan bestämmas senare.

### 2.3 Register och RAM

AVR-processorns uppsättning med generella register (R0 till R31) används inte vid Cprogrammering. Eller rättare sagt, de används inte av programmeraren, men likväl av C-kompilatorn för att sköta flytt av data mellan minnen och I/O-register m m. Dvs allt som behöver vara variabler får istället deklareras med en datatyp och kommer sålunda att beredas plats i processorns RAM-minne.

Programexempel:

```
include < avr / io .h >
uint8_t data ;
uint16_t result ;
PORTB = data;...
```
Vilket i assembler skulle kunna motsvaras av:

```
. dseg
data :
  . byte 1
result :
  . byte 2
  . cseg
  lds r16 , data
  out PORTB , r16
...
```
Som C-programmerare behöver man alltså inte bekymra sig om hur vilka generella register som kommer att användas eller om och när de behöver sparas på stacken. Detta sköter C-kompilatorn.

## 2.4 Kommentarer

Kommentarer i C-kod kan skrivas på två sätt. Dels som ett stycke då kommentaren inleds med /\* och avslutas med \*/, och dels som avslutning på en rad då kommentaren inleds med // och fortsätter till slutet av raden.

Programexempel:

```
/* The following two lines of code will set data direction
   PB3 -0 as outputs and the value 12 to PORTB */
   DDRB = 0 x0F;PORTB = 12;DDRA = 0xFF; // Data direction for PORTA is all outputs
   PORTA = 0 \times A3; // Value to PORTA is 0 \times A3
```
## 2.5 Timers

#### 2.5.1 Pre-scaler och jämförelseregister

Processorn ATmega16 har tre inbyggda timers (timer 0, 1 och 2), vilka egentligen bara är räknare som kan fås att fungera på lite olika sätt. Dessa timers kan räkna tiden (egentligen klockcykler) i olika takt via något som kallas pre-scalers. En pre-scaler tar processorns grundfrekvens och delar den med ett av flera fasta värden (t ex 8, 64, 256 eller 1024) och låter den resulterande frekvensen klocka själva timern. På så sätt kan en timer fås att gå i en viss takt, och alla timers kan dessutom gå i olika takt.

Timerns räknarvärde kan jämföras med innehållet i ett visst jämförelseregister och när de ¨ar lika s˚a kan man f˚a timern att starta om vid 0 och samtidigt orsaka ett avbrott. Detta kallas för att timern jobbar i CTC mode (Clear Timer on Compare match). För att få detta att hända måste en timers relevanta I/O-register konfigureras på rätt sätt. För mer information om detta hänvisas till processorns datablad, avsnitten "Timer/Counter0", "Timer/Counter1" samt "Timer/Counter2".

Timer 0 och Timer 2 är 8 bitar stora, dvs de kan räkna mellan 0 - 255. Timer 1 är 16 bitar stor och kan således räkna mellan 0 - 65535.

Antag följande scenario. Processorn klockas med en frekvens av 16 MHz, och vi vill få någon timer att orsaka ett avbrott 100 gånger per sekund. Vilken timer ska användas (8 eller 16 bitar), hur ska timerns pre-scaler konfigureras och vilket jämförelsevärde behöver användas för att avbrottet ska komma exakt 100 gånger per sekund? I alla fall så exakt det går att åstadkomma.

I princip behöver man ta grundfrekvensen (16 MHz), dela med önskad avbrottsfrekvens  $(100 \text{ Hz})$  och sedan dela med något pre-scalervärde  $(8, 64, 256,$  eller  $1024)$  och resultatet ska då (helst) bli ett heltal. Om det blir ett heltal så blir det exakt rätt resulterande avbrottsfrekvens. Om det inte med någon kombination går att få exakt, så får man ta bästa närmevärde. Resultatet (minus ett) är alltså det som ska placeras i jämförelseregistret. Alltså:

16000000 / 100 / 1024 = 156.26 (inte heltal)

 $16000000 / 100 / 256 = 625$  (heltal!)

Heltalet 625 ryms dock inte inom 8 bitar, så därför måste en 16-bitars timer användas. Dvs, 625-1=624 placeras i timerns jämförelseregister, och pre-scalerinställningen sätts till 256. Om man hade nöjt sig med ungefär 100 Hz så hade värdet 155 (156-1) kunnat placeras i jämförelseregistret till en 8-bitars timer med pre-scalerinställningen 1024.

Timerns mode (t ex CTC) och pre-scalerinställing görs i ett (eller flera) register som heter TCCR\* (Timer Counter Control Register), där \* byts ut mot något annat beroende på vilken timer som används.

Timerns jämförelsevärde sätts i ett register som heter OCR\* (Output Compare Register), där \* byts ut mot något annat beroende på vilken timer som används.

För mer information om detta hänvisas till processorns datablad, avsnitten "Timer/Counter0", "Timer/Counter1" samt "Timer/Counter2"

Programexempel:

```
/* Timer2 , CTC mode , pre - scaler =1024 */
TCCR2 = (1 << WGM21) | (0 << WGM20) | (1 << CS22) | (1 << CS21) | (1 << CS20);/* Timer2 compare value : 155 */
OCR2 = 155;
```
#### 2.5.2 Timeravbrott

En timer kan orsaka avbrott vid olika händelser. T ex då timern uppnått ett visst jämförelsevärde eller då timern nått sitt maximala värde och slår om till noll. Typiskt så är bara den ena av dessa händelser aktuell.

För att det ska bli ett avbrott vid önskad händelse så måste vissa bitar 1-ställas i ett register som heter TIMSK (Timer/Counter Interrupt Mask Register). För mer information om detta hänvisas till processorns datablad, avsnitten "Timer/Counter0", "Timer/Counter1" samt "Timer/Counter2".

Programexempel:

```
/* Timer2 , enable interrupt on compare match */
TIMEK = (1 < 0CIE2);
```
### 2.6 Generell struktur för C-program

Den generella strukturen för ett C-program skulle kunna göras enligt följande:

```
2 Programspråket C
/* include necessary libraries */
#include <...>
#include <...>
/* define variables and constants */
uint8_t ...
const uint8_t ...
/* declare functions and interrupt service routines */
int function1 (...)
{
 ...
}
ISR ( INTERRUPT_vect )
{
 ...
}
/* main program */
int main ( void )
{
 ...
 while (1)
 {
   ...
 }
}
```
# 3 Digitalur

## 3.1 Uppgift 1 : Digitalur med externa avbrott

Konstruera ett digitalur som visar minuter och sekunder, och som använder externa avbrott via INT0 och INT1 för att räkna upp tiden och att multiplexa sifferindikatorerna i displayen. Använd tidbasmodulens frekvenser 1 Hz och 1000 Hz som insignaler till INT0 och INT1. Låt PORTD (bit 0 och bit 1) styra multiplexningen av sifferindikator, och PORTB själva siffermönstret. Uppräkningen av tiden ska göras med en loop.

## 3.2 Uppgift 2 : Digitalur med interna timers

Konstruera ett digitalur som visar minuter och sekunder, och som använder interna timers med avbrott för att räkna upp tiden och multiplexa sifferindikatorerna i displayen. Låt PORTD (bit 0 och bit 1) styra multiplexningen av sifferindikator, och PORTB själva siffermönstret. Uppräkningen av tiden ska göras med en loop.

## 3.3 Uppgift 3 : Skenbar parallellism

Använd lösningen i uppgift 2 och utöka huvudprogrammet med en loop som kontinuerligt växlar mönster (valfritt mönster) på lysdioderna för PORTA med en frekvens av ca 2 Hz. Till detta ska inte timers användas utan en delay-funktion från programbiblioteket delay.h.

När det är färdigt ska digitaluret fungera samtidigt som lysdioderna växlar mönster på PORTA. På detta sätt uppnås en form av skenbar parallellism. Metoden med avbrott och huvudloop brukar även kallas för background-foreground-lösning.

 $-0-0-0-$